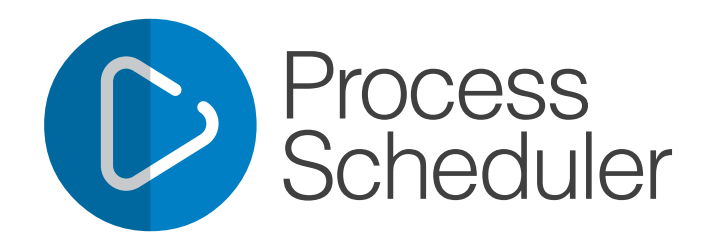

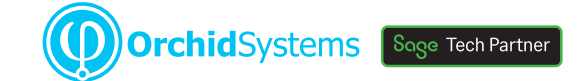

## "Run your critical business processes automatically and unattended"

## Why use Process Scheduler?

Process Scheduler removes the need for operations staff to manually kick off & monitor recurring Sage 300 processes.

- **•** Avoid resource conflicts by executing critical processes outside business hours
- Have confidence that your data is being checked and backed up on a regular basis
- Status notifications and error alerts can be automatically emailed for peace of mind
- **•** Detailed history logs let you report on the success or failure of scheduled actions at any time

Easy to learn and use, with the standard Sage 300 look and feel, Process Scheduler lets you create and run complex schedules without requiring any coding.

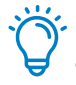

Combine Process Scheduler with **Report Runner** and **Info-Explorer** to automate the execution, refresh, and distribution of reports and cubes

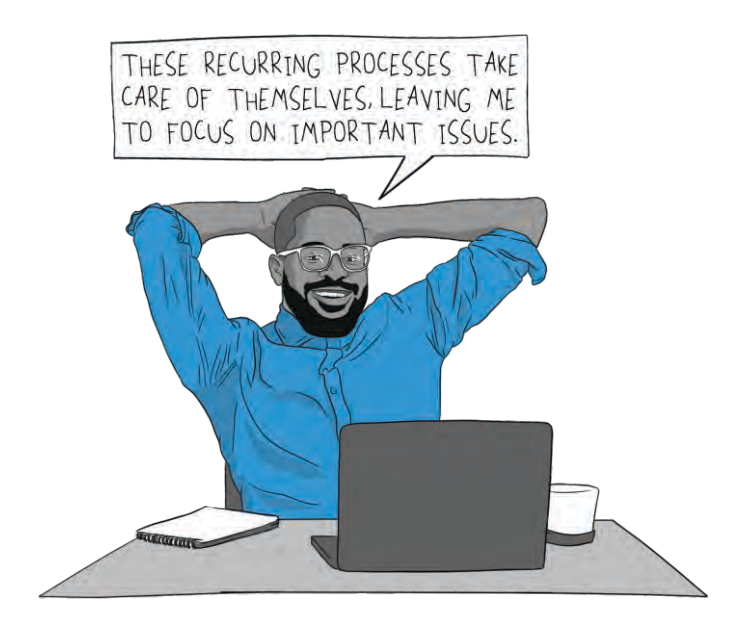

## Flexible Setup

Set up multiple schedules as recurring jobs, taking advantage of the flexible scheduling capability provided by Windows Task Scheduler.

- **•** Specify what happens next upon the success or failure of any scheduled action
- **•** Define email templates for use when sending status notifications
- Choose to send email alerts whenever a schedule completes, or only if errors occur

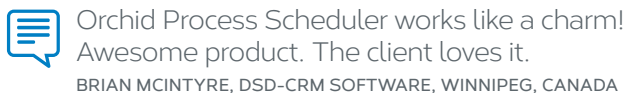

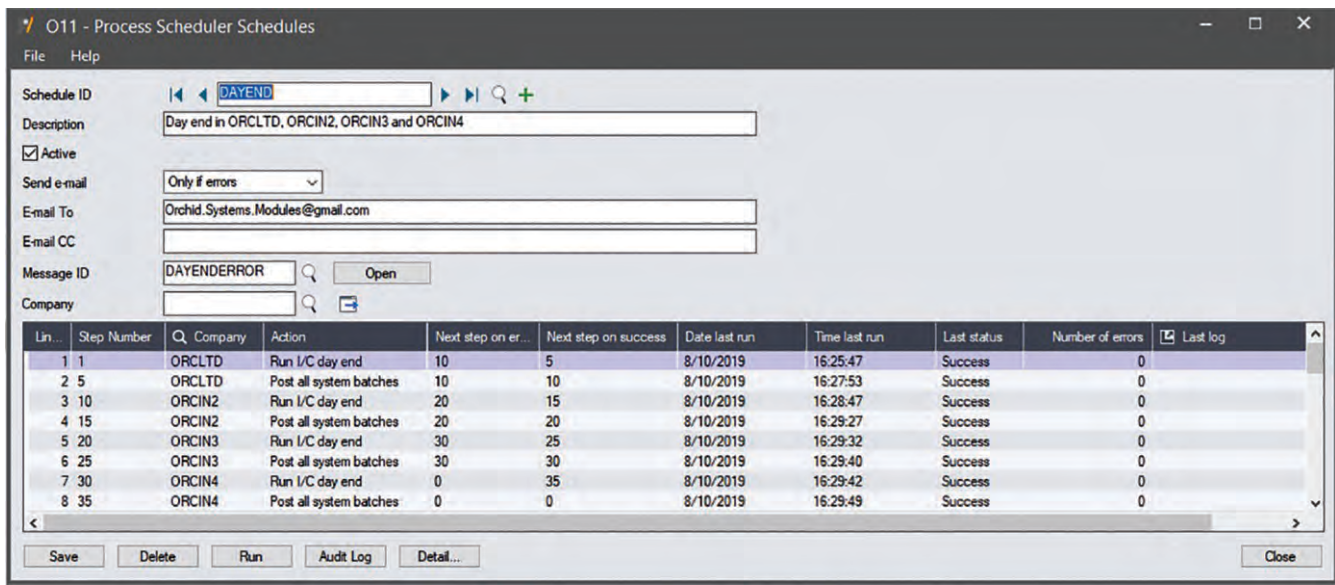

*Schedule to Run a Day End, and post Day End batches, for multiple companies*

# Work Smarter with Orchid

## Data Integrity & Management

Schedule Sage 300 to check the integrity of your data unattended, and send alerts when new errors are detected. Automate your data storage and backup regime.

- **•** Specify which companies and which modules must be checked
- Maintain a history of previous integrity check results, and optionally clear old logs
- Automatically dump your data for backup
- Check disk space, and email operations staff if below a threshold
- Keep your testing and reporting databases up to date with overnight refreshes

## System Process Automation

Automate the execution of tasks related to standard accounting cycles and other Sage 300 processes. Typical examples include:

- **•** Running day ends, and optionally posting batches
- **•** Managing the closing and opening of fiscal periods
- Executing custom processes and programs
- l Notification of changes to active Sage 300 Modules and Product Update details

Use Process Scheduler to run **Extender** scripts for time-based custom integrations, audits, and notifications (e.g. low stock alerts)

## Edition Guide

Choose between these three Process Scheduler Levels, and upgrade if your requirements change. These are summaries of the actions supported by different levels. Refer to the Orchid Systems website for a detailed, comprehensive list.

#### **Level 1**

Supported actions include:

- Data Integrity checks
- Database dumps & disk space checks
- Run Report Runner for Crystal Reports
- Refresh Info-Explorer cubes
- Run Extender scripts & send emails
- Active Module notifications

#### **Level 2 (Day End & Posting)**

Includes all Level 1 Actions, plus:

- Run Day End (IC and PO)
- Post AR/AP/GL batches
- Post IC documents
- Post PJC documents
- Post System batches

#### **Level 3 (Advanced Actions)**

Includes all Level 1 & 2 Actions, plus:

- Database Load & Copy
- Run Program (Wait or Don't Wait)
- **GL Consolidations Export & Import**
- Run Report Runner for GL Financial Reports
- Open or Close Period
- l Open Year

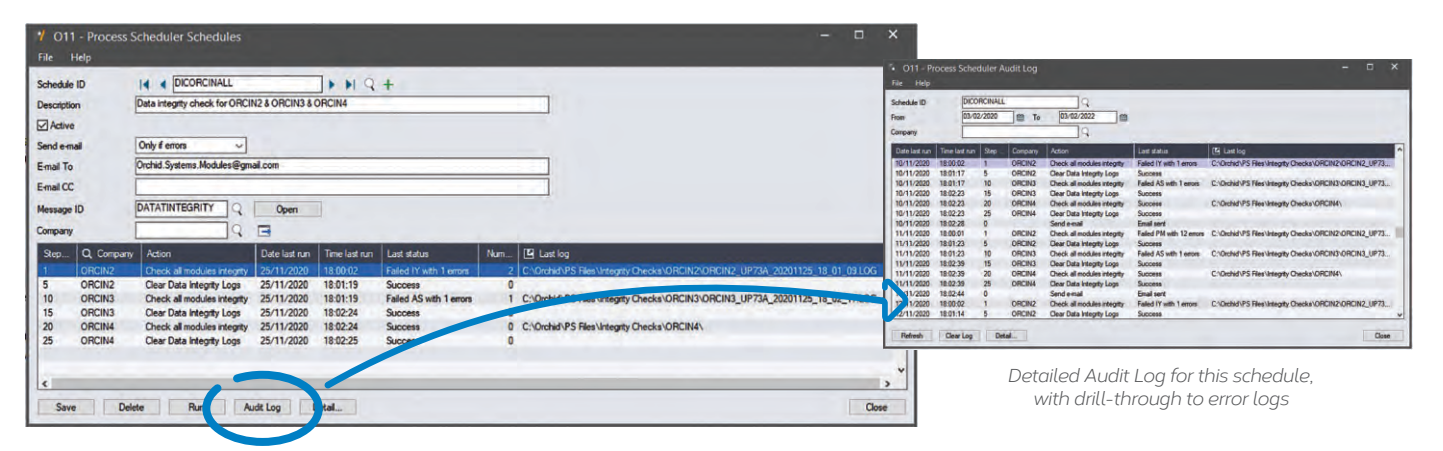

![](_page_1_Picture_42.jpeg)

### Schedule to run Integrity Checks and clear old logs **Information**

Further information about Process Scheduler, [including videos, is available from Orchid's Website](https://www.orchid.systems/products/process-scheduler): www.orchid.systems/products/process-scheduler.

#### Minimum Requirements |⊽

Process Scheduler requires Sage 300 System Manager. Users can upgrade from one level to the next. Features relate to the latest supported version.

#### Contact your Sage Software Solution Provider

© 2022 Orchid Systems. All rights reserved. All trademarks are registered trademarks or trademarks of their respective companies. V-21.1